### **Lecture 4**

#### **Switch Statement**

- The *switch statement* provides another way to decide which statement to execute next
- If The *switch* statement evaluates an expression, then attempts to match the result to one of several possible *cases*
- ▶ Each case contains a value and a list of statements
- ▶ The flow of control transfers to statement associated with the first case value that matches

- $\rightarrow$  Often a *break statement* is used as the last statement in each case's statement list
- A *break* statement causes control to transfer to the end of the *switch* statement
- If a *break* statement is not used, the flow of control will continue into the next case
- Sometimes this may be appropriate, but often we want to execute only the statements associated with one case

**}**

▶ An example of a switch statement:

```
switch (option)
{
   case 'A':
      aCount++;
      break;
   case 'B':
      bCount++;
      break;
   case 'C':
      cCount++;
      break;
   default:
      otherCount++;
      break;
```
- A switch statement can have an optional default case
- ▶ The default case has no associated value and simply uses the reserved word default
- If the default case is present, control will transfer to it if no other case value matches
- If there is no default case, and no other value matches, control falls through to the statement after the switch

- $\rightarrow$  The expression of a switch statement must result in an *integral type*, meaning an integer (byte, short, int,) or a char
- If cannot be a floating point value (float or double)
- $\triangleright$  The implicit test condition in a switch statement is equality
- ▶ You cannot perform relational checks with a switch statement

▶ The general syntax of a switch statement is:

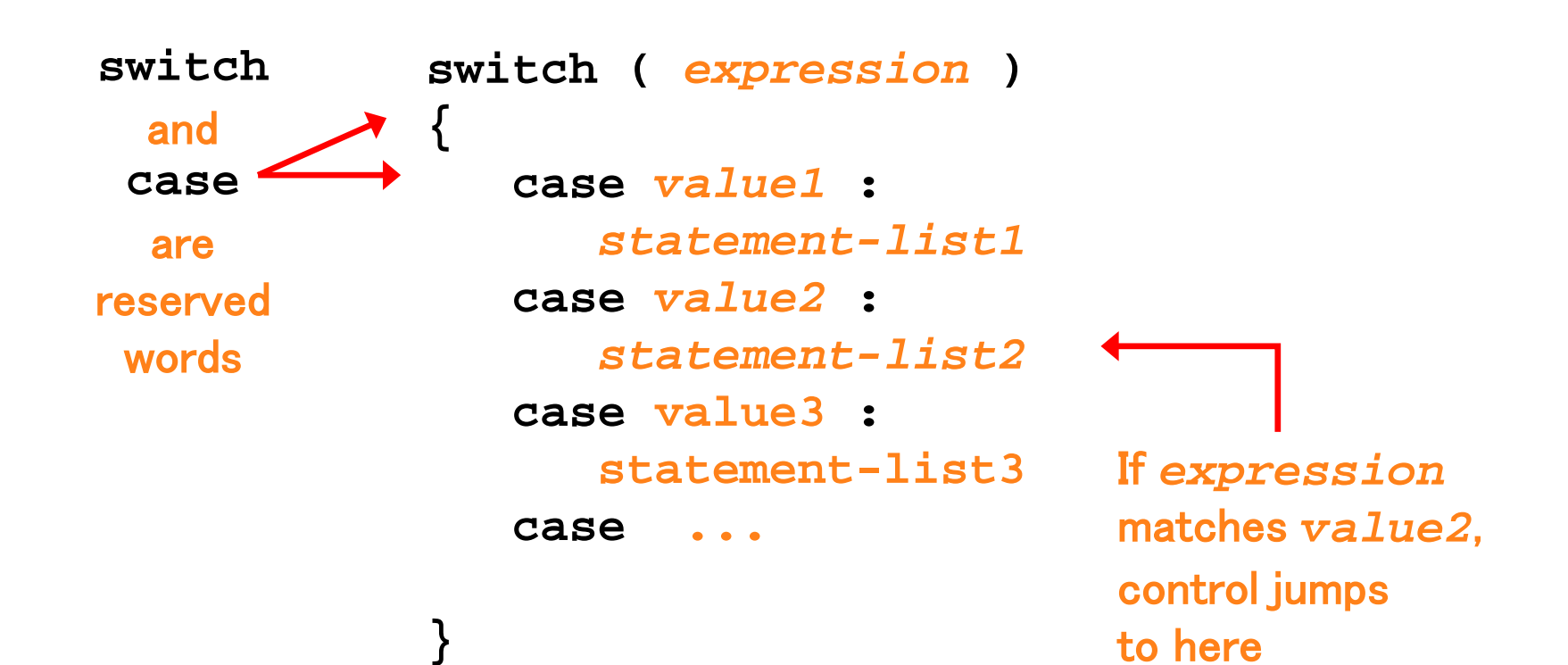